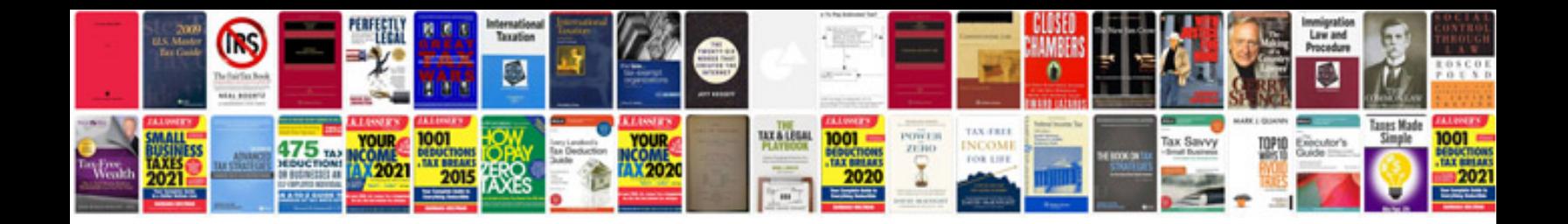

## Format epub en

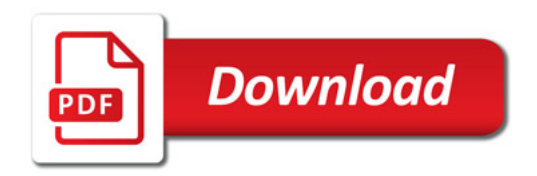

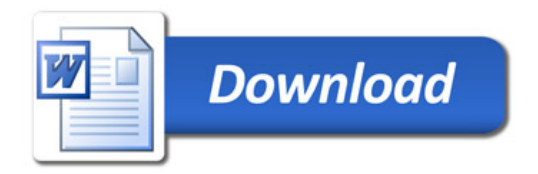